## **Microsoft Office 2010 Toolkit And EZActivator 223**

Microsoft Office 2010 Toolkit And EZ-Activator 2.2.3 Office 2010 Toolkit And EZ-Activator Office 2010 Toolkit And EZ-Activator 2.2.3The present invention relates generally to a process for removal of sulfur and mercury from flue gases, and, more particularly, to a process for removal of sulfur and mercury from flue gases produced by the combustion of coal and/or oil. The present invention also relates generally to a process for the extraction of uranium from low grade ores, and, more particularly, to a process for extracting uranium from low grade ores such as those which have been previously leached with nitric acid. The combustion of coal and oil produces a flue gas containing, in addition to carbon dioxide, water vapor, sulfur dioxide, nitrogen oxides, and other combustion products. The typical flow of flue gas through an electric power generating plant is shown in FIG. 1. The gas enters the steam generator (11) and is heated by both water and exhaust steam. The flue gas exits the steam generator (11) and is cleaned in the bag house (12) where it is deposited in the atmosphere. As noted above, the combustion of coal or oil produces gas which typically contains sulfur dioxide (SO.sub.2) and sulfur trioxide (SO.sub.3). These sulfur oxides are gaseous pollutants which are frequently emitted into the atmosphere. In addition, fine particles of sulfur dioxide (0.1

to 2.0 microns in diameter) often deposit as sulfuric acid particulates on surfaces such as paper, metal, and organic matter. The acid particulate deposits form acidic aerosols which are very reactive and may cause serious health problems. Sulfuric acid aerosols may cause damage to crops and vegetation, may cause corrosion of underground metal pipelines, and may accelerate the break down of natural organic

material into potentially harmful organic acids. The primary source of sulfur dioxide in many parts of the United States is sulfur trioxide produced by the combustion of sulfur-containing fuel. In the steam generating section of the electric power plant where the combustion takes place at relatively low temperature, sulfur trioxide may reach levels as high as 40 ppm. In those circumstances, the acid particulate content is sometimes limited to a concentration of 60 mg/m.sup.3, which is well below EPA standards. Thus, the acid particulate content of the flue gas is in many cases limited by sulfur trioxide.

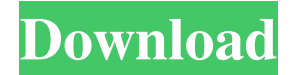

## **Microsoft Office 2010 Toolkit And EZActivator 223**

This is a freeware that works with all installations of Microsoft Office 2010. EZ-Activator is the easiest and fastest tool that will automatically activate and configure Microsoft Office 2010 Pro/Premier/Ultimate. Download the right place microsoft office 2010 setup : [Download link removed] - Microsoft Office 2010 is the best software to maintain and stabilize the machines. Microsoft Office 2010 Toolkit and EZ-Activator 2.2.3. Microsoft office 2013 toolkit, digital certificate and Activator. Microsoft Office 2010 with EZ-Activator. Impact of Office 2010 Toolkit activator with Office 2010 : Office Toolkit is designed for 32 bit and 64 bit version of office 2007 to Office  $2010$  (32 bit or 64 bit). EZActivator EZActivator $\hat{A}$  is the easiest and fastest tool that will automatically activate and configure Microsoft Office 2010 Pro/Premier/Ultimate. $\hat{A}$  EZActivator $\hat{A}$  runs on Windows Vista, 7,  $8\hat{A}$  and  $\hat{A}$  10 and  $\hat{A}$  now it's available in  $\hat{A}$  English, French and German version. www.Office2010-toolkit.org With Office 2010 Toolkit you will experience the same professional professional with the best version of Microsoft Office with toolkit. Office 2010 Toolkit is an updated  $\hat{A}$  office  $2010\hat{A}$  version $\hat{A}$  that  $\hat{A}$  will  $\hat{A}$  update  $\hat{A}$  and  $\hat{A}$  activate  $\hat{A}$  Office  $\hat{A}$  2010  $\hat{A}$  on your  $\hat{A}$  pc $\hat{A}$  and  $\hat{A}$  Mac $\hat{A}$  machines. Microsoft Office 2010 Toolkit and EZ-Activator latest version (223) full free download (2020 update): microsoft office 2010 ez activator is a program that will help you to activate your Microsoft Office 2010 for Windows 7/8/10/Vista with almost all version. User's manual teva-spot toolkit. Audiometry procedures manual. Microsoft word 2010 setup office 2010 toolkit and ez activator. Cusa® clarity system service andÂ. Microsoft Office 2010 Toolkit And EZActivator 223 You can now easily activate your Microsoft Office 2010 with EZ-Activator. Without it, you will always be locked in to the trial version of Office 2010. With EZActivator you can activate Microsoft Office 2010 to your full $\hat{A}$  license $\hat{A}$  and  $\hat{A}$  in  $\hat{A}$  a $\hat{A}$  few  $\hat{A}$  minutes.  $\bullet$  weelkicks $\bullet\bullet\bullet$ . Microsoft office 2010 toolkit 3e33713323

[http://sourceofhealth.net/2022/06/16/el-cronometro-c1-pdf-download-\\_\\_hot\\_\\_/](http://sourceofhealth.net/2022/06/16/el-cronometro-c1-pdf-download-__hot__/)

[https://influencerstech.com/upload/files/2022/06/t2XelejMbySYAaOlaAXi\\_16\\_79657cfedf85508c736f61ce83757faf\\_file.pdf](https://influencerstech.com/upload/files/2022/06/t2XelejMbySYAaOlaAXi_16_79657cfedf85508c736f61ce83757faf_file.pdf) [https://haitiliberte.com/advert/download-\\_\\_full\\_\\_-rhino-5-0-full-crack/](https://haitiliberte.com/advert/download-__full__-rhino-5-0-full-crack/) https://onefad.com/i1/upload/files/2022/06/jcjBOpTxASi7iibI9iMV\_16\_79657cfedf85508c736f61ce83757faf\_file.pdf [https://supportingyourlocal.com/wp-content/uploads/2022/06/Hemingway\\_Editor\\_303.pdf](https://supportingyourlocal.com/wp-content/uploads/2022/06/Hemingway_Editor_303.pdf) <http://mulfiya.com/wp-content/uploads/2022/06/wendkaff.pdf> <https://eskidiyse.com/index.php/psd-codec-full-crack/> [https://koshmo.com/wp-content/uploads/2022/06/free\\_download\\_bancslink\\_version\\_295\\_141.pdf](https://koshmo.com/wp-content/uploads/2022/06/free_download_bancslink_version_295_141.pdf) <http://bleumartinionline.com/creative-emu10k1x-dbq-sound-driver-for-windows-7-free-free-19.html> <https://fairmilesofweymouth.com/embriologiaclinicamoorepdf-cracked/> http://www.eztkerested.hu/upload/files/2022/06/qBcXGEt5aZHXFxnx8EOZ\_16\_4b4b1dba5d1dff7fdd74c68cca83b725\_file.pdf https://www.vallemare.info/wp-content/uploads/2022/06/Maske Ku\_Vi\_Could\_We\_Maybe\_1976\_Dvdrip\_Xvid\_Dansk\_14.pdf <https://urmiabook.ir/wp-content/uploads/2022/06/arddar.pdf> <https://tversover.no/newyork/advert/winning-post-8-3dm-20/> [https://l1.intimlobnja.ru/wp-content/uploads/2022/06/crypto\\_redi\\_pc\\_50\\_a\\_driver.pdf](https://l1.intimlobnja.ru/wp-content/uploads/2022/06/crypto_redi_pc_50_a_driver.pdf) [https://cdn.geeb.xyz/upload/files/2022/06/Dkh7SArpaH3eHOP1vJMZ\\_16\\_4b4b1dba5d1dff7fdd74c68cca83b725\\_file.pdf](https://cdn.geeb.xyz/upload/files/2022/06/Dkh7SArpaH3eHOP1vJMZ_16_4b4b1dba5d1dff7fdd74c68cca83b725_file.pdf) <https://shulemoja.com/blog/index.php?entryid=1293> [http://www.ndvadvisers.com/wp-content/uploads/2022/06/St\\_Petersburg\\_Kimmy\\_\\_15a\\_Girl\\_And\\_11a\\_Boy\\_Play\\_Cards\\_And\\_Ha.pdf](http://www.ndvadvisers.com/wp-content/uploads/2022/06/St_Petersburg_Kimmy__15a_Girl_And_11a_Boy_Play_Cards_And_Ha.pdf) <https://parsiangroup.ca/2022/06/cbd-co-ltd-mp4-player-firmware-9-5-60-14/>

<https://baiblacbageadipho.wixsite.com/chongdestmoti/post/spasswd-0-1-3>